F-GC-29 Versión 4 Junio de 2020

empocaldas

#### **GESTIÓN DE CONTRATACIÓN**

LISTA CHEQUEO PAGO DE ACTAS - CONTRATOS PRESTACiÓN DE

SERVICIOS Y CONSULTORIA

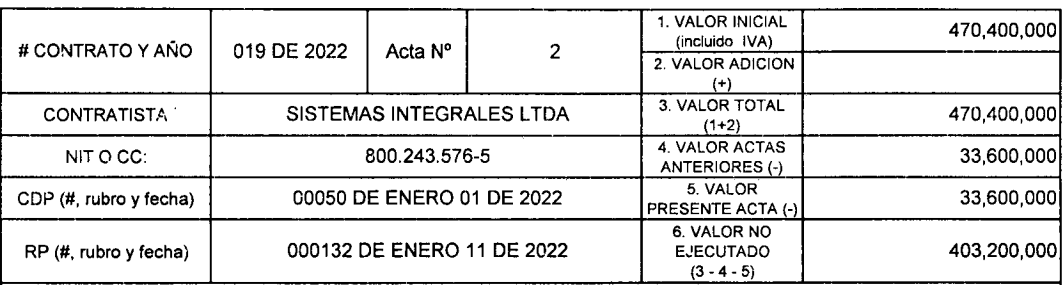

Objeto: Actualización y utilización del sistema de información comercial Solin Cloud, mediante la modalidad de Software como Servicios (SaaS), para la gestión comercial de EMPOCALDAS S.A. E.S.P., que permita la gestión, administración y seguimiento en las 24 localidades y sede central donde se prestan los servicios de acueducto y alcantarillado.

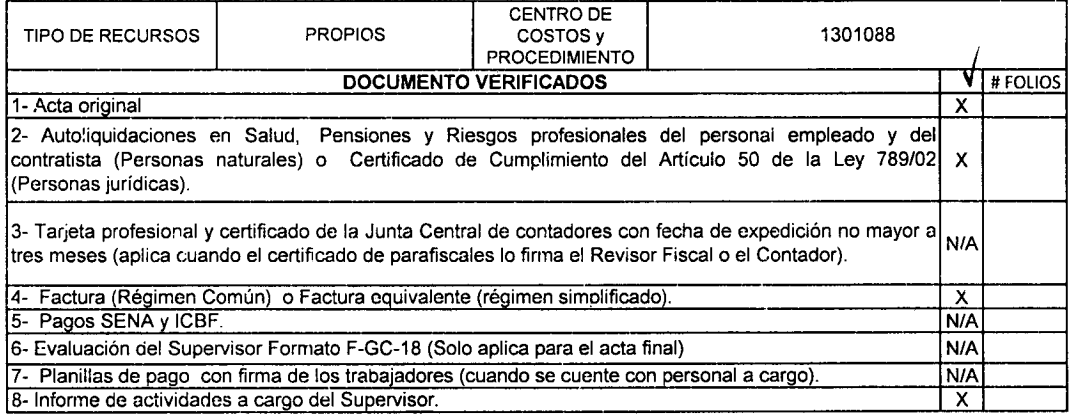

Nota: Si pasados tres (3) dias después del recibo de esta documentación el Supervisor del contrato no presenta correcciones, quedará en firme y será subida al SECOP.

Secretaría General CERTIFICA que el Supervisor del Contrato entregó la documentación para ser archivada en la carpeta correspondiente.

NOMBRE DE QUIEN RECIBE **III ACCESSE EN PRODUCTION** FIRMA

DOCUMENTOS ANEXOS CON DESTINO A TESORERIA "V Copia del acta **XXIII del comunità del control del comunità** XXII del comunità del xXIII del comunità del xXII del x Factura (Réqirnen Común) o Factura equivalente (réllimen simeli.ficado). X Evaluación del Supervisor F-CG-18 (Solo aplica para el acta final). N/A Informe de actividades a cargo del Supervisor. XX Autoliquidaciones en Salud, Pensiones y Riesgos profesionales del personal empleado y del contratista (Personas naturales) o Certificado de Cumplimiento del Artículo 50 de la Ley 789/02 (Personas X jurídicas). Distribución por centro de costos. Formato F-GF-32 - Copia de este formato se debe entregar en<br>Planeación y Provectos (firma de recibido) Planeación y ProyecLos (firma de recibido) X

Copia del registro presupuestal

DATOS DEL SUPERVISOR Fecha de presentación **3-feb-22** 

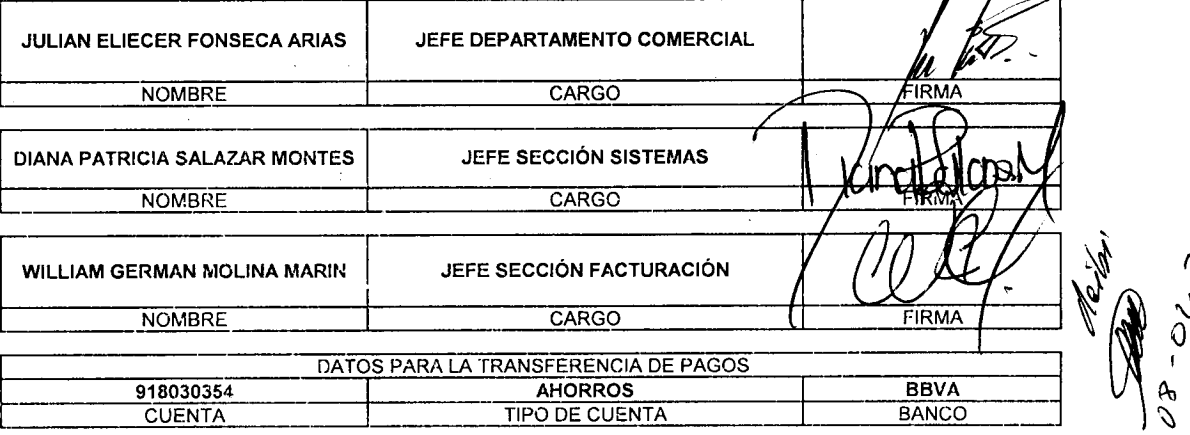

∿

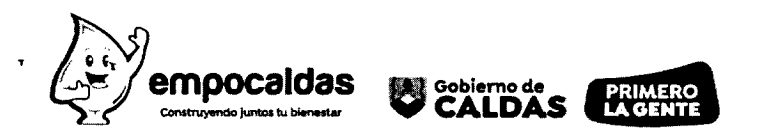

**ACTA No. 02**

![](_page_1_Picture_459.jpeg)

En la ciudad de Manizales a los tres (03) días del mes de febrero de 2022, se reunieron **JULlAN ELlECER FONSECA ARIAS** como Jefe del Departamento Comercial y Supervisor administrativo del contrato, **DIANA PATRICIA SALAZAR MONTES** Jefe de la Sección de Sistemas y **WILLlAM GERMAN MOLlNA MORIN** Jefe de la Sección de Facturación de Empocaldas S.A. E.S.P. como supervisores técnicos del Contrato y de otra parte **SALVADOR BROCHERO ESCOBAR** como Representante Legal de Sistemas Integrales LTDA, con el fin de tramitar el pago NO.02del Contrato No. 019 de 2022.

> ,<br>Carrera 23 No: 75 - 82 Manizales -Caldas PBX - (+57)(6) 8867080 NIT: 890.803239-9

Sigh Applying

![](_page_2_Picture_0.jpeg)

![](_page_2_Picture_216.jpeg)

La presente se aprueba y se firma a los tres (03) días del mes de febrero de 2022.

JULIAN ELIECER FONSECA ARIAS Jefe Departamento Comercial Supervisor Administrativo

WILLIAM GERMAN MO **LINA MARIN** Jefe Sección Facturació Supervisor Técnico

DIAMA PATRICIA SALAZAR MONTES Jeté Sección Sistemas Súpervisora Técnica

**SALVADOR BROCHERO ESCOBAR** Representante Legal Sistemas Integrales LTDA **Contratista** 

Q Carrera <sup>23</sup> No: <sup>75</sup> - <sup>82</sup> Manizales -Caldas \. PBX - (+57)(6) 8867080 NIT:890.803.239-9

![](_page_3_Picture_437.jpeg)

 $\bar{\mathbf{v}}$ 

 $\mathbf{1}$ 

TOTAL \$ 33,600,000

![](_page_4_Picture_0.jpeg)

11 Empocaldas **@** empocaldas\_oficial **E** empo@empocaldas.com.co  $\bigoplus$  www.empocaldas.com.co

Manizales, 03 de febrero de 2022

Doctor **ANDRES FELIPE TABA ARROYAVE Gerente** EMPOCALDAS S.A E.S.P.

Asunto: Certificación de actividades a cargo del contrato 019 de 2022, correspondientes al Acta de pago No. 02.

Por medio de la presente me permito informarle que el Contratista SALVADOR BROCHERO ESCOBAR identificado con cedula de ciudadanía número 10.167.929, Representante Legal de Sistemas Integrales LTDA NIT 800.243.576-5, según lo estipulado en el Contrato 019 de 2022, el cual tiene por objeto: "ACTUALIZACiÓN Y UTILIZACiÓN DEL SISTEMA DE INFORMACiÓN COMERCIAL SOLlN CLOUD, MEDIANTE LA MODALIDAD DE SOFTWARE COMO SERVICIOS (SAAS), PARA LA GESTIÓN COMERCIAL DE EMPOCALDAS S.A. E.S.P., QUE PERMITA LA GESTiÓN, ADMINISTRACiÓN Y SEGUIMIENTO EN LAS 24 LOCALIDADES Y SEDE CENTRAL DONDE SE PRESTAN LOS SERVICIOS DE ACUEDUCTO Y ALCANTARILLADO", realizo las siguientes actividades ejecutadas durante el mes de enero de 2022:

En cumplimiento a las obligaciones del contrato, el señor Salvador Brochero Escobar, presto soporte y mantenimiento del aplicativo según requerimientos realizados por Empocaldas S.A. E.S.P.., durante el periodo de enero y atendió a las solicitudes y requerimientos realizados.

Conforme con lo planteado cada Supervisor técnico del Contrato envió al Supervisor administrativo el certificado de las actividades realizadas durante el periodo estipulado anteriormente, con sus correspondientes observaciones, informes que hacen parte integral del acta de pago No. 02.

Atentamente,

**JULIAN ELIECER FONSECA ARIAS** Jefe Departamento Comercial

![](_page_4_Picture_11.jpeg)

![](_page_5_Picture_0.jpeg)

Manizales, 3 de febrero de 2022

**Doctor ANDRES FELIPE TABA ARROYAVE Gerente** EMPOCALDAS S.A E.S.P.

**Asunto:** Certificación de actividades a cargo del contrato 019 de 2022, correspondientes al Acta de pago No. 02.

Por medio de la presente me permito informarle que el Contratista SISTEMAS INTEGRALES LTDA., identificado con NIT 800.243.576-5, cumplió con las actividades asignadas en el Contrato 019 de 2022, el cual tiene por objeto: *"Actualización* y *utilización del sistema comercial Solin Cloud, mediante la modalidad de Software Como Servicios* (SaaS), *para la gestión comercial de EMPOCALDAS* S.A. E.S.P. *que permita la gestión, administración* y *seguimiento en las* 24 *localidades* y *sede central donde* se *prestan los servicios de acueducto* y *alcantarillado".*

En cumplimiento a las obliqaciones del contrato, el Contratista SISTEMAS INTEGRALES LTDA, prestó soporte y mantenimiento del aplicativo según requerimientos realizados por Empocaldas S.A. E.S.P., durante el periodo de enero. Adicional a ello, atendió los requerimientos realizados desde las áreas de Cartera, POR, SUI, Facturación y Comercial de acuerdo con la información migrada y los reportes o necesidades elevadas por parte de la empresa. Todo esto llevado a mejorar las funcionalidades técnicas del sistema a fin de no interrumpir o afectar los procesos comerciales.

Por lo anterior se aprueba el pago del Acta 02.

Atentamente,

**WILLlAM GERMAN MOLlNA MARIN** Jefe Sección Facturación

Carrera 23 No: 75 - 82 Manizales -Caldas PBX - (+57)(6) 8867080 NIT: 890.803.239-9

![](_page_6_Picture_0.jpeg)

r

**R** Empocaldas **@** empocaldas oficial **•** empo@empocaldas.com.co ewww.empocaldas.com.co

Manizales, febrero 03 de 2022

### LA JEFE **DE SECCiÓN DE SISTEMAS DE EMPOCALDAS S.A. E.S.P. EN CALIDAD DE SUPERVISORA TÉCNICA DEL CONTRATO 019 DE 2022**

#### **CERTIFICA QUE**

Por medio de la presente me permito informar que el contratista SISTEMAS INTEGRALES LTOA NIT: 800.243.576-5, cumplió con las actividades asignadas en el contrato 019 de 2022, el cual tiene por objeto: "Actualización y utilización del sistema comercial Solin Cloud, mediante la modalidad de Software como Servicio (SaaS), para la gestión comercial de EMPOCALOAS S.A. E.S.P. que permita la gestión, administración y seguimiento en las 24 localidades y sede central donde se prestan los servicios de acueducto y alcantarillado"

En cumplimiento a las obligaciones del contrato, el contratista SISTEMAS INTEGRALES LTOA, prestó soporte y mantenimiento al aplicativo según los requerimientos realizados por EMPOCALOAS S.A. E.S.P., durante el mes de enero. Atendió los requerimientos realizados desde el área de Cartera, POR, SUI, Facturación, Sistemas y Comercial de acuerdo con la información migrada y los reportes o necesidades elevadas por parte de la Empresa. Todo esto ha conllevado a mejorar las funcionalidades técnicas y funcionales del sistema a fin de no interrumpir o afectar los procesos comerciales.

Para constancia se firma a los 03 días del mes de febrero de 2022.

RICIA SALAZAR MONTES **DIANA** Jefe Sección Sistemas

Supervisora Técnica

Q Carrera <sup>23</sup> No <sup>75</sup> - <sup>82</sup> Manizales -Caldas PBX - (+57)(6) 8867080 NIT 890803239-9

![](_page_7_Picture_1083.jpeg)

![](_page_7_Picture_1084.jpeg)

![](_page_7_Picture_1085.jpeg)

 $\cdot$ 

![](_page_8_Picture_0.jpeg)

Bogotá, febrero 03 de 2022.

**Doctores** JULlÁN ELlECER FONSECA. DIANA PATRICIA SALAZAR. WILLlAM GERMAN MOLlNA. Supervisores Contrato No. 019 DE 2022 EMPOCALDAS S.A ESP. Manizales

Asunto: Remisión de documentos informe No. 02 de ejecución del contrato de prestación de servicios de computación en la nube No. 019 de 2022.

Cordial Saludo,

Para efectos de legalizar la segunda cuenta del contrato referido, me permito adjuntar los siguientes documentos:

- Informe parcial No. 02 de ejecución del contrato referido (03 folios)
- Informe de ajustes parcial 03 contrato 019 2022 a 02-02-2022 (03 folios)
- Informe de ajustes parcial 02 contrato 019 2022 a 25-01-2022 (03 folios)
- Informe de ajustes parcial 01 contrato 019 2022 a 20-01-2022 (03 folios)
- Informe de Actividades de Transferencia Conocimiento a la fecha (04 folios)
- Asistencia a Capacitación 11-01-2022 (02 folios)
- Asistencia a Capacitación 12-01-2022 (03 folios)
- Asistencia a Capacitación 12-01-2022-1 (02 folios)
- Asistencia a Capacitación 13-01-2022 (02 folios)
- Asistencia a Capacitación 13-01-2022-1 (02 folios)
- Certificado de aportes Parafiscales SINTEG (01 folio)
- Factura electrónica (01 folio)

Muchas Gracias por su atención;

Atentamente:

PBX: (571) 6214240 - Bogotá DC., Colombia Email: solin@solin.com.co www.solin.com.co

**Estamos Cartificados** 

![](_page_8_Picture_23.jpeg)

![](_page_9_Picture_0.jpeg)

# **Sistemas Integrales Uda. '**

DANIEL SANTIAGO HILARION

Lider Gestión Administrativa Sistemas integrales Ltda.- SINTEG

> PBX: (571) 6214240 - Bogotá DC., Colombia Email: solin@solin.com.co

www.solin.com.co

**Estamos Certificados**  $\frac{1}{2}$ 

colcusicias

CMMİ

![](_page_9_Picture_6.jpeg)

![](_page_10_Picture_1.jpeg)

### **INFORME DE EJECUCION DE CONTRATO.**

![](_page_10_Picture_750.jpeg)

En cumplimiento de las obligaciones pactadas y con el objetivo de presentar el informe que avalará el acta No. 02, nos permitimos relacionar las actividades desarrolladas en concordancia con la CLAUSULA CUARTA del contrato referido y del numeral 12.4 de nuestra propuesta No. PR-0992321A fechada el 01 de enero de 2022, documento que hace parte integral de dicho contrato.

#### Etapas del Proyecto ejecutadas

En la propuesta y contrato relacionados anteriormente se plantearon diversas fases para la ejecución del proyecto, a saber:

#### Planeación del proyecto y Disposición de la Plataforma

Nuestro informe parcial No. 01 del 17 de enero de 2022, que soporta el acta parcial 01 del contrato, se hace una descripción detallada de la planeación del proyecto con el cual se ejecuta el contrato; de igual manera en el mismo documento se deja evidencia documental, en forma precisa y detallada, de la disposición de la plataforma la que ya, en su momento, estaba siendo usada por los funcionarios de EMPOCALDAS, tanto en Manizales como en todas y cada una de las veinticuatro (24) seccionales, por lo que se relaciona los usuarios creados y activos en la plataforma.

#### Acceso a las Bases de Datos.

En Colaboración con el Contratista, del sistema anterior, EMPOCALDAS proporcionó a SISTEMAS INTEGRALES, acceso a la información del sistema para 23 de las 24 seccionales donde operaba dicho

PBX: (571) 6214240 Bogotá D.C. - Colombia i Estamos certificados! Email: comercial@solin.com.co www.sinteg.com.co

![](_page_10_Picture_13.jpeg)

![](_page_10_Picture_14.jpeg)

![](_page_11_Picture_1.jpeg)

sistema. La seccional que no se sometió a dicho proceso es Chinchiná que aún usaba la versión *cliente/servidor* de SOLlN y para su migración en la nube requería un proceso distinto. De esta manera se surtió completamente la fase de acceder a las bases de datos de la totalidad del sistema de información comercial de EMPOCALDAS, objeto del proceso.

#### Migración y revisión de datos Seccional de Chinchiná

La versión SOLlN que usaba EMPOCALDAS, en la seccional de Chinchiná, corresponde a una aplicación que SINTEG no soportaba ni actualizaba hace mas de tres (3) años, sumado a que la estructura de la base de datos había sido modificada para soportar necesidades propias de la Empresa. Por la anterior situación hubo que construir procesos ETL (extract, transform y load) que son aquellos mediante los cuales se extrae información de uno o varios orígenes de datos. Ésta se transformó para adaptarla a las necesidades del negocio y posteriormente se cargó a la nueva estructura de *SOLINcloud*. Esto en lo concerniente, de manera exclusiva, a la seccional de Chinchiná.

#### Pruebas y puesta en Funcionamiento Seccional Chinchiná

La información, para la seccional de Chinchiná, se cargó, validó, se realizaron pruebas y se puso en funcionamiento la nueva plataforma en esta seccional. Se verificó la información antes de proceder a la impresión de facturas donde se encontraron algunas diferencias con el sistema SOLIN versión anterior. Estas diferencias, aunque relativamente pequeñas, ocasionaron que se decidiera, por la premura de tiempo, imprimirfacturas con el sistema que en ese momento operaba, es decir, SOLlN versión *cliente/servidor.* Días después se concluyó con la revisión y los respectivos ajustes que hicieron que la liquidación en los dos sistemas se igualara en cifras y se dejara la versión SOLIN en la plataforma SOLINcloud como la oficial de trabajo, con lo cual quedó migrada y en producción el sistema en la nube.

#### Construcción de ETL, cargue de información, revisión y pruebas de las otras Seccionales

Para el cargue de la información de las veintitrés (23) seccionales que no usaban *SOLlN cliente/servidor,* se aprovechó el acceso a las bases de datos (vista construida por el proveedor y compartida por EMPOCALDAS) para afinar los ETL que permitieron poblar las bases de datos de *SOLlNcloud.* La información cargada se validaba, de manera general (en totales de control) con los usuarios que tenían acceso al sistema que usaban en eses momento.

Una vez cargada la información, se procedió a realizar pruebas de facturación y contrastar los resultados con los que en su momento se dieron en la facturación real, encontrando diferencias que se explicaban, ajustaban en parámetros o se ajustaban datos. Fue una forma eficaz de asegurar este proceso neurálgico, el de facturación. Cada que se avanzaba en pruebas en nuevas seccionales, se afinaba en la seguridad del proceso y sus resultados hasta llegar a obtener un grado de certeza y seguridad en el proceso que dejó el proyecto en un estado fiable para entrar en producción.

#### Ajustes a formatos y procesos

Se han realizado, a solicitud de los funcionarios de EMPOCALDAS, docenas de ajustes a procesos, a informes y a formatos que permiten que el sistema se haya venido adaptando a los procesos propios de la

PBX: (571) 6214240 Bogotá D.C.- Colombia Email: comercial@solin.com.co www.sinteg.com.co

¡Estamos certificados!

![](_page_11_Picture_14.jpeg)

![](_page_11_Picture_15.jpeg)

![](_page_12_Picture_0.jpeg)

## **Sistemas Integrales Uda.**

Entidad. Es de anotar que los ajustes que han implicado desarrollo de software en general han obedecido a ajustes de forma, es decir, no se ha tendido que construir productos de software que cambien estructuralmente el sistema, aunque siempre los ajustes se han desarrollado usando la metodología de nuestra fábrica de software para asegurar la calidad y consistencia de todo el proyecto.

Anexamos, tres (3) informes parciales que dan cuenta de modificaciones, ajustes o desarrollos que personalizan procesos, formatos o reportes a solicitud de EMPOCALOAS.

#### Transferencia de Conocimiento

Paralelamente a las actividades que se han señalado anteriormente, se han realizado diversos procesos de transferencia de conocimiento a usuarios tanto en la ciudad de Manizales como en todas y cada una de las veinticuatro (24) seccionales.

Todas las actividades de referentes al proceso de transferencia de conocimiento que se realizan en la plataforma MS Teams, quedan grabadas.

Adjuntamos al presente documento informe detallado de las actividades o sesiones de capacitación consistente incluyendo detalles de la asistencia de los participantes registrada en la plataforma y el temario o contenido de esta.

#### Inicio de operaciones en las seccionales adicionales.

A la fecha EMPOCALOAS inició operaciones con la plataforma SOLlNcloud puesto que ya se surtió el primer proceso de facturación para todas las seccionales, los usuarios realizan diversas operaciones y se han venido apropiando de sus procesos. En el momento se está avanzando en algunas personalizaciones y ajustes, así como en procesos de acompañamiento para la ejecución de tareas propias del sistema, refuerzo de capacitación y estabilización de algunos procesos.

Atentamente;

SALVADOR BROCHERO ESCOBAR Gerente y Representante Legal SISTEMAS INTEGRALES LTOA.

Anexos: Informe de ajustes parcial 03 contrato 019 2022 a 02-02-2022 Informe de ajustes parcial 02 contrato 019 2022 a 25-01-2022 Informe de ajustes parcial 01 contrato 019 2022 a 20-01-2022 Informe de Actividades de Transferencia Conocimiento a la fecha y anexos. Certificado de Aportes parafiscales SINTEG a la fecha

PBX: (571) 6214240 Bogotá D.C. - Colombia Email: comercial@solin.com.co www.sinteg.com.co

iEstamos certificados!

![](_page_12_Picture_17.jpeg)

![](_page_12_Picture_18.jpeg)

![](_page_13_Picture_0.jpeg)

![](_page_13_Picture_1.jpeg)

Bogotá, enero 20 de 2022.

**Doctores** JULlÁN ELlECER FONSECA. DIANA PATRICIA SALAZAR. WILLlAM GERMAN MOLlNA. Supervisores Contrato No. 019 DE 2022. EMPOCALDAS S.A ESP. **Manizales** 

Asunto: Informe parcial de avance en ajustes y modificaciones a procesos e informes al sistema Comercial SOLlN solicitados por EMPOCALDAS dentro de la ejecución del contrato 019 de 2022.

En respuesta a las ocho (8) solicitudes priorizadas del día 18 de enero, nos permitimos informar su estado de avance:

1. Solucionar Error de Código de Barras de la Factura Parcial, ya que SUSUERTE no lo identifica.

*RESPUESTA: No es un error, el código es correcto. Lo que sucede es que SUSUERTE tiene configurada en su entrada una estructura distinta. Desde la semana pasada solicitamos que nos entregaran documentada la estructura del código que requieren para ajustarla. Hemos estado en reuniones con diversas personas, solicitado de varias formas este dato, de manera infructuosa. Enviamos la estructura del código que estamos imprimiendo* a *solicitud de su Contratista, así como facturas para que ellos prueben.*

*Para dar la solución que nos piden, dependemos de Ustedes.*

2. El reporte que se encuentra en SOLlN de Reciprocas no funciona para el informe que se debe pasar trimestral a la Contraloría.

*RESPUESTA: Revisando la solicitud, requerimos la especificación de los datos requeridos. Hace unos días realizamos una evaluación preliminar con el Dr. William Malina* y *entendimos que se debe realizar una marca en la base de datos, pero aún el análisis es incompleto. Requerimos reunión con el funcionario conocedor del proceso.*

- 3. Organizar el reporte de suspensiones VS Recaudo, para que se puedan identificar el número de suspensiones y MD correctos
- PBX:  $(57)$  1) oz 14240 buyuta  $U.U.$  Columbia Email: comercial@solin.com.co **www.sinteg.com.co**  $\omega$

**LESTATING CONTINUATION** 

![](_page_13_Picture_14.jpeg)

![](_page_13_Picture_15.jpeg)

![](_page_13_Picture_16.jpeg)

![](_page_14_Picture_1.jpeg)

*RESPUESTA: Hemos analizado los* MO *cargados del sistema anterior* y *encontramos que el periodo* desde el cual se hace exigible la deuda, que es el dato con el que el sistema calcula los MD no es *coherente con otra columna reportada. Insistamos, SOLlN no maneja un MO, lo calcula desde el periodo en que* se *genera dicha deuda, así quedó en la migración.*

*Es de anotar que en la estructura solicitada para el cargue de información inicial solicitamos el periodo de creación de la deuda* y *los meses de atraso. La solución que nos ocurre es calcular* a *partir del* MO *reportado el periodo* a *que corresponde la deuda* y *realizar la actualización,para lodos los casos del periodo real de la deuda. Para realizar este ajuste requerimos la aprobación de EMPO*CA *LOA*S, *esto implica revisar todas las carteras de todas las seccionales* y *realizar la actualización respectiva tarea que nos tomaría un tiempo no inferior* a 6 *días.*

4. Revisar el informe que se genera para Critica de cada seccional, debido a que está arrojando anomalías con promedios que ya están en lecturas

*RESPUESTA: El proceso fue revisado con la funcionaria María Eugenia, de la sección de Facturación de EMPOCALOAS, quien manifiesto que es el contratista de lecturas quien realiza la solicitud* y, *por su puesto, quien conoce la estructura del reporte solicitado por lo que se programó reunión con dicha persona* y *nuestro equipo para el21 de enero 10*AM.

5. Informes Mensuales Consolidados de Suscriptores, Consumos, Facturado y Recaudado por Estrato y Uso (el día de ayer la funcionaria Lorena Grisales envio al correo de Nancy ejemplo de estos reportes)

*RESPUESTA: Entregado el19 de enero en la mañana.*

6. Realizar acuerdos de Pago, excluyendo acuerdos Covid, Medidores y Aseo.

*RESPUESTA: Entregado hoy, 20 de enero.*

7. Informar cómo podemos revisar y generar el cobro del medidor.

*RESPUESTA:* Se *informó que se debe cargar como NOmediante una plantilla. El usuario solicitó un proceso automático por lo que* estamos *en desarrollo de una funcionalidad que permite capturar* y *almacenarpreviamente los valores para que el administrador no los modifique.*

8. Subir las facturas a la Pagina Web de las seccionales que faltan por cargar, con el fin de que se realice recaudo por este medio.

*RESPUESTA: El proceso está disponible*y *lo realizan los funcionarios de EMPOCALOAS.El día de hoy, 20 de enero, nos entregaron una estructuranueva que corresponde* a *la seccional de Chinchiná. Estamos en proceso de validación.*

PBX: (571) 6214240 Bogotá D.C. - Colombia Email: comercial@solin.com.co www.sinteg.com.co

iEstamos certificados!

![](_page_14_Picture_16.jpeg)

![](_page_14_Picture_17.jpeg)

![](_page_14_Picture_18.jpeg)

![](_page_15_Picture_1.jpeg)

#### Otras tareas ya desarrolladas

Debemos informar que recibimos, adicionalmente al anterior listado, diariamente múltiples solicitudes de ajustes a procesos, información y reportes los que procuramos atender con celeridad; a la fecha hemos trabajado los siguientes aspectos, entre otros:

- Creación y replica de usuarios
- Modificación reportes de recaudos
- Modificación reportes Asobancaria para cargar recaudo los días 14 y 15 de acuerdo con la instrucción del Dr. Julián Fonseca para que el recaudo quedara el día lunes.
- Reporte Facturas Anuladas
- Reporte Facturado por ciclos
- Reporte Facturado Mes-Uso
- Unificación facturas Chinchiná para que todas las seccionales en la Nube
- Ajuste factura parcial para que salgan valores separados Empocaldas y Aseo
- Reporte Spool Externo (facturación conjunta)
- Reunión para revisión y entrega de instructivos para uso del web servicie de POR desde la página de EMPOCALDAS.

Adicionalmente informo que a la fecha trabajamos en diversos reportes y ajustes a procesos (desarrollos) solicitados que iremos liberando paulatinamente en los próximos días;

Muchas Gracias por su atención;

Atentamente;

VADOR BROCHERO ESCOBAR **SA** Gerente KRepresentante Legal SISTEMAS INTEGRALES LTDA. - SINTEG

PBX: (571) 6214240 Bogotá D.C. - Colombia Email: comercial@solin.com.co www.sinteg.com.co

iEstamos certificados!

![](_page_15_Picture_21.jpeg)

![](_page_15_Picture_22.jpeg)

![](_page_15_Picture_23.jpeg)

![](_page_16_Picture_0.jpeg)

![](_page_16_Picture_900.jpeg)

#### ACTIVIDADES REALIZADAS

Por solicitud de la supervisión del contrato se realiza jornada de capacitación del sistema comercial de acuerdo a la tabla a continuación,

![](_page_16_Picture_901.jpeg)

![](_page_17_Picture_0.jpeg)

![](_page_17_Picture_814.jpeg)

#### 11 de enero de 2022: Catastro de Medidores

Se adelanta reunión virtual con las funcionarias del área de Cartera, María Alejandra Clavijo y Laura Daniela Ocampo; con el objeto de revisar el proceso de cargue y asignación de medidores de manera individual y masiva. Los temas tratados en la reunión se listan a continuación.

- $\checkmark$  Parametrización General
- $\checkmark$  Ordenes de Trabajo Medidores
- $\checkmark$  Cargue Masivo Medidores
- $\checkmark$  Asignación Masiva Medidores

Las observaciones resultado de esta reunión se listan en la sección "Observaciones del Cliente" de la presente acta.

#### 11 de enero de 2022: Ingreso al Sistema, Creación de Suscriptores, Control S, Factura Parcial, Acuerdos de Pago, Notas Debito, Recaudos

Se realiza capacitación virtual en la cual fueron convocados por la supervisión del contrato los administradores y auxiliares de las seccionales de Empocaldas S.A. E.S.P., los temas tratados se listan a continuación.

- $\checkmark$  Ingreso al Sistema Autenticación e Interfaz Principal
- $\checkmark$  Creación de Suscriptores Proceso de Matriculas
- $\checkmark$  Función Control S
- $\checkmark$  Factura Parcial
- ./ Acuerdos de Pago
- ./ Notas Debito
- $\checkmark$  Recaudos por Paquete

#### Ingreso al Sistema- Autenticación e Interfaz Principal

#### Autenticación

La primera interfaz que se presenta al ejecutar la aplicación brinda la posibilidad de autenticarse en el sistema. Si se desea autenticar debe colocar un usuario y una contraseña válidos y luego presionar el botón Ingresar.

![](_page_18_Picture_0.jpeg)

Interfaz de autenticación

#### **Interfaz Principal del Sistema**

La interfaz inicial del sistema muestra un área de trabajo donde se destaca un menú superior, un menú lateral y un menú inferior, rodeando al área de trabajo propiamente dicha. En el menú inferior se localizan los módulos del sistema. Al acceder a uno de ellos se despliega el menú lateral, con los principales submódulos asociados que agrupan las funcionalidades del sistema. Cada una de las funcionalidades abre una interfaz para interactuar en el área principal de trabajo, organizadas por pestañas, en el orden en que fueron abiertas.

En el menú superior se listan un grupo de opciones asociadas a la funcionalidad que se encuentre activa en el área de trabajo principal. Estas se agrupan en opciones de Inicio, Herramientas y Vista.

|                                                                                              |                  |                  |       | THE RESPONSIVE COMPANY IS A RESPONSIVE CONTINUES OF REAL |                      |                               |                |
|----------------------------------------------------------------------------------------------|------------------|------------------|-------|----------------------------------------------------------|----------------------|-------------------------------|----------------|
|                                                                                              |                  |                  |       |                                                          |                      |                               | PROVIS.        |
| 32 - 마스타카 레이스 (SMS 11)<br><b><i><u><i><u>Discussion</u></i></u></i></b><br>$\mathbf{r}$<br>Ĩ |                  | <u>TAR P</u>     | 3257  | ung<br>÷                                                 | nger i<br>it af      |                               |                |
| きなれたり<br><b>Company</b><br>۰.<br>處立<br>utár<br>W.<br>. sek k                                 | 出生日 骗子<br>man an | <b>Rep</b><br>53 | للمسد | 2000年<br>adi.                                            | $\frac{1}{\sqrt{2}}$ | $\mathcal{L}^{\mathcal{E}}$ . | $\sim 10^{-1}$ |
| - ১                                                                                          | <b>Service</b>   |                  |       |                                                          |                      |                               |                |
| Factureción<br><b>MARINE</b>                                                                 |                  |                  |       |                                                          |                      |                               |                |
|                                                                                              |                  |                  |       |                                                          |                      |                               |                |
| Contabraza                                                                                   |                  |                  |       |                                                          |                      |                               |                |
| <b>Planet Road</b>                                                                           |                  |                  |       |                                                          |                      |                               |                |
|                                                                                              |                  |                  |       |                                                          |                      |                               |                |
|                                                                                              |                  |                  |       |                                                          |                      |                               |                |
|                                                                                              |                  |                  |       |                                                          |                      |                               |                |
|                                                                                              |                  |                  |       |                                                          |                      |                               |                |
| Beneton.                                                                                     |                  |                  |       |                                                          |                      |                               |                |
| ste stadius processi delegato su                                                             |                  |                  |       |                                                          |                      |                               |                |
| <b>STATISTICS</b>                                                                            |                  |                  |       |                                                          |                      |                               |                |
| <b>TIACTURACIÓN</b>                                                                          |                  |                  |       |                                                          |                      |                               |                |
| ATENCIÓN AL MINAPIO                                                                          |                  |                  |       |                                                          |                      |                               |                |
| <b>SCARTERA</b>                                                                              |                  |                  |       |                                                          |                      |                               |                |
| <b>IT MONTH A BOARD THEY</b>                                                                 |                  |                  |       |                                                          |                      |                               |                |
| 53 CARTINA COACTIVA<br><b>ALCOHOL: AS</b>                                                    |                  |                  |       |                                                          | <b>CALIFORNIA</b>    |                               |                |
| Observed Control 150 Miles Change                                                            |                  |                  |       |                                                          |                      |                               |                |

Área de trabajo del sistema

![](_page_19_Picture_0.jpeg)

#### Creación de Suscriptores - Proceso de Matriculas

El proceso de matrículas permite gestionar a nuevos suscriptores desde un proceso de estudio o análisis de disponibilidad o viabilidad hasta la creación del suscriptor y la generación de la respectiva cartera para los casos en que se generen cobros al usuario y exista integración con el módulo financiero del sistema SOLlN.

Para iniciar un proceso de matrículas se pueden emplear dos vías. La primera de estas sería desde una solicitud de viabilidad/disponibilidad y la otra, directamente realizando una solicitud de conexión. La diferencia radica en que el dictamen del estudio de viabilidad/disponibilidad determina si existe aprobación técnica antes de emprender un proceso de conexión que pueda resultar fallido, por no ser viable o no existir disponibilidad.

#### Solicitudes de Viabilidad/Disponibilidad

Para acceder a las solicitudes de viabilidad/disponibilidad, el usuario de Matrículas debe acceder a través de Comercial, Matrícula (Registro), Procesos, Solicitudes, Solicitudes de Viabilidad/Disponibilidad.

La interfaz muestra un listado de todas las solicitudes procesadas, detallando la fecha de solicitud, nombre del solicitante, servicios solicitados, uso del predio y estado de la solicitud. Las solicitudes transitan por varios estados. Al ser creadas inician en estado Abierta. Al ser gestionadas y tener el resultado de la aprobación técnica puede pasar a Técnicamente Aprobada o Denegada y finalmente transitan al estado Cerrada, cuando se cierra la orden de trabajo generada. Las órdenes que no estén cerradas se pueden anular, seleccionándolas y presionando sobre el botón Anular/Activar que se habilita en el menú superior.

#### Nueva solicitud de viabilidad/disponibilidad

Para realizar una solicitud de viabilidad/disponibilidad, el usuario debe presionar sobre el botón Agregar, habilitado en el menú superior. Inmediatamente el sistema muestra una interfaz que permite diligenciar todos los datos de la solicitud, delimitados entre datos del solicitante, datos de la solicitud, seguimiento y aprobación.

| s senator da matematica e continuous de<br>a Sanchuden |                                         | a - Santa ta werannywy, <sup>ta</sup> na casan And                   | There will have developed?                   |                                 |                                                              |                        |                            |                           |                                                                                   |  |
|--------------------------------------------------------|-----------------------------------------|----------------------------------------------------------------------|----------------------------------------------|---------------------------------|--------------------------------------------------------------|------------------------|----------------------------|---------------------------|-----------------------------------------------------------------------------------|--|
| カート・バイス                                                | Norve spiemus<br>Número                 |                                                                      |                                              | <b>TATAL 20/07/2017</b>         |                                                              | Estado Abberto         |                            |                           |                                                                                   |  |
| Solicitudes de consules                                | <b>Buscar solicitaries</b>              |                                                                      |                                              |                                 |                                                              |                        |                            |                           | UL arm ADMI                                                                       |  |
|                                                        | Dates del solo davia                    |                                                                      |                                              |                                 |                                                              |                        |                            |                           |                                                                                   |  |
|                                                        | Treo identificación: Caldula Contenente | the modern contract the contract of                                  |                                              | * Nes. Identificación: 64627392 |                                                              |                        |                            | <b>Search advertisers</b> |                                                                                   |  |
|                                                        | Prime nombre 1986                       |                                                                      |                                              | Segundo nombre. CAMISO          |                                                              |                        |                            |                           |                                                                                   |  |
|                                                        |                                         |                                                                      |                                              |                                 |                                                              |                        |                            | Responses                 |                                                                                   |  |
|                                                        | Primer apellota HERNANDEZ               |                                                                      |                                              | Sequindo apellido:              | <b>CALL AND AN INCOME.</b>                                   |                        |                            |                           | Zone 20NA 09<br>ally accommodated continu-                                        |  |
|                                                        | <b>Departments</b>                      | Name de Sentender                                                    |                                              |                                 | and the state and<br>Codes OCARA<br><b>Contract Contract</b> |                        |                            |                           | <b>CONTRACTOR</b><br>Sector: 20044-00<br><b>A. A. A. LEWIS CO., LANSING MICH.</b> |  |
|                                                        | Descript CL 23                          | the contract of the contract of                                      | comment of the comment of the comment of the |                                 | <b>CONTRACTOR</b><br>Soldtoma 8872323                        | <b>CARD AT A STATE</b> |                            |                           |                                                                                   |  |
| <b>Processos</b>                                       | <b>CONTRACTOR</b><br>Dates de solicitud | comments of the comments                                             |                                              |                                 |                                                              |                        |                            |                           |                                                                                   |  |
|                                                        |                                         | Delos annovais processores anno 1992, a company anno 1992 anno 1992. |                                              |                                 |                                                              |                        |                            |                           |                                                                                   |  |
|                                                        | Servicio solicitado-                    |                                                                      |                                              |                                 |                                                              |                        | Código de referencia: 2323 | a service of              |                                                                                   |  |
|                                                        | A Anadyste                              |                                                                      | Tipo de construcción acueducto: Modvá        |                                 |                                                              |                        |                            |                           |                                                                                   |  |
|                                                        |                                         |                                                                      |                                              |                                 |                                                              |                        |                            |                           |                                                                                   |  |
|                                                        | - Alcontenhage                          |                                                                      | Tipo de construcción alcantandado. Melhib.   |                                 | لأغلبت بالانتفاعات                                           |                        |                            |                           |                                                                                   |  |
|                                                        | <sup>1</sup> Aseo                       |                                                                      | Too de construcción asea:                    |                                 |                                                              |                        |                            |                           |                                                                                   |  |

Nueva solicitud de viabilidad

![](_page_20_Picture_0.jpeg)

#### **Solicitudes de Conexión**

Las solicitudes de conexión permiten al usuario de Matrículas crear una solicitud de conexión. Esta puede ser creada a partir de una solicitud de viabilidad/disponibilidad cerrada y que haya sido técnicamente aprobada o se puede prescindir de este tipo de solicitud y crear una de conexión inicialmente. Para crear una solicitud de conexión se debe acceder a través de Comercial, Matrículas, Procesos, Solicitudes, Solicitudes de conexión. En esta interfaz el sistema muestra un listado de las solicitudes de conexión gestionadas en el sistema.

#### **Nueva solicitud de conexión**

Para realizar una solicitud de conexión, el usuario de Matrículas debe presionar sobre el botón Agregar que se habilita en el menú superior del listado de solicitudes. Inmediatamente el sistema muestra una interfaz que permite diligenciar todos los datos de la solicitud, delimitados entre datos del solicitante, datos de la solicitud, seguimiento y aprobación, similar a la interfaz para crear una solicitud de viabilidad/disponibilidad.

Si existe una solicitud de viabilidad/disponibilidad previa a la solicitud de conexión y que haya sido aprobada técnicamente y se encuentre Cerrada, al digitar el número de documento del solicitante, el sistema permitirá seleccionar la solicitud y seguidamente se cargarán todos los datos del solicitante y de la solicitud.

|                                                                             |                                                    | 医巴西耳氏 人名英格兰人姓氏巴格尔语姓氏 化四碘羟基异丙 计双向式路径 机对称 有机 经未成本的资产 化乙酰苯 |                                  |                |                                                          |                                  |                                                                                                    |       |
|-----------------------------------------------------------------------------|----------------------------------------------------|---------------------------------------------------------|----------------------------------|----------------|----------------------------------------------------------|----------------------------------|----------------------------------------------------------------------------------------------------|-------|
|                                                                             |                                                    |                                                         |                                  |                |                                                          |                                  |                                                                                                    |       |
|                                                                             |                                                    |                                                         |                                  |                |                                                          |                                  |                                                                                                    |       |
|                                                                             |                                                    |                                                         |                                  |                |                                                          |                                  |                                                                                                    |       |
| and and the                                                                 | age to the separational common<br>alumna uma artis | Please is field at one community                        |                                  |                |                                                          |                                  |                                                                                                    |       |
| + Solutators                                                                | huma saictud de conescer                           |                                                         |                                  |                |                                                          |                                  |                                                                                                    |       |
| Spieleudes de Vietnidad/Disponibili<br><b>NUTTING GOLDEN TO JAK ARTISTS</b> | <b>Norway</b>                                      |                                                         | Techni 27/07/2017                | <b>Service</b> | <b>Estados Abiente</b><br>the company of the company<br> | Usuario, ADMANI                  |                                                                                                    |       |
|                                                                             | <b>Buscar solutioner:</b>                          |                                                         |                                  |                |                                                          |                                  |                                                                                                    |       |
|                                                                             | <b>Colors</b> del solo delle                       | AND AND CONTRACT CONTRACTOR COMPANY OF A REPORTED       |                                  |                |                                                          |                                  |                                                                                                    |       |
|                                                                             | Tas derefeacon: Codus Constants                    |                                                         | * Nrs. Identificación: : 5463454 |                |                                                          | Selectuates: 27/07/2017 - New 70 | the contract of the contract of the contract of the contract of the contract of the contract of the contract of |       |
|                                                                             | <b>COMPANY</b><br><b>Promote considerar</b>        |                                                         | Sequendo nombre: MARA            |                |                                                          | <b>Razon social</b>              |                                                                                                    |       |
|                                                                             | Primer anothers - HARNET                           |                                                         | Segundo apellido: ORTEGA         |                |                                                          | Zana 2014-00                     |                                                                                                    |       |
|                                                                             | Departments Norte de Santandas                     |                                                         | Cluster OCARA                    |                |                                                          | Jecter, 2004-00                  |                                                                                                    | 10.47 |
|                                                                             | Descode: CL 122                                    |                                                         | Telefonor: 8822323               |                |                                                          |                                  |                                                                                                    |       |
| Procesos                                                                    | <b>Dates de solicitud</b>                          |                                                         |                                  |                |                                                          |                                  |                                                                                                    |       |
| EZ FACTURACIÓN                                                              | Datos generales                                    |                                                         |                                  |                |                                                          |                                  |                                                                                                    |       |
|                                                                             | Service spectado                                   |                                                         |                                  |                | Codigo de referencia 154289                              |                                  |                                                                                                    |       |
|                                                                             | V: Acumbucha                                       | Figo de construcción acueducto: Notica                  |                                  |                |                                                          |                                  |                                                                                                    |       |
| <b>IX Matrice A</b>                                                         | V Alcontechant                                     | Tele de construcción alcantantedo <sup>Nueva</sup>      |                                  |                |                                                          |                                  |                                                                                                    |       |
| <b>BB</b> Cortes conclus                                                    | $\sim$ ases.                                       | Ties as sensituated associated                          |                                  |                |                                                          |                                  |                                                                                                    |       |
|                                                                             |                                                    |                                                         |                                  |                |                                                          |                                  |                                                                                                    |       |
|                                                                             |                                                    |                                                         |                                  |                |                                                          |                                  |                                                                                                    |       |

Nueva solicitud de conexión

#### **Factura Parcial**

Los pagos parciales constituyen el primer paso en función de la normalización de la deuda de un determinado suscriptor con la empresa. A gestión de pagos parciales comienza con la generación de una factura para pago parcial. Para esto el usuario de Cartera debe acceder a Comercial, Cartera, Procesos,

![](_page_21_Picture_0.jpeg)

Procesos de cartera, Generar factura parcial (Un acceso directo se puede lograr desde la consulta del usuario en el Ctrl-S, pestaña Facturas).

|                                            |                                            |                     |          | 1.117<br>$\sim$ $^{-1}$                                                                                  | and the first state |                 |                  |                 |               |
|--------------------------------------------|--------------------------------------------|---------------------|----------|----------------------------------------------------------------------------------------------------|---------------------|-----------------|------------------|-----------------|---------------|
|                                            |                                            |                     |          |                                                                                                    |                     |                 |                  |                 |               |
|                                            |                                            |                     |          |                                                                                                    |                     |                 |                  |                 |               |
|                                            |                                            |                     |          |                                                                                                    |                     |                 |                  |                 |               |
|                                            |                                            |                     |          |                                                                                                    |                     |                 |                  |                 |               |
|                                            |                                            |                     |          |                                                                                                    |                     |                 |                  |                 |               |
|                                            |                                            |                     |          |                                                                                                    |                     |                 |                  |                 |               |
| The space of Sell P. R. H. Win             | persente parts, partner (Per concertibili) |                     |          |                                                                                                    |                     |                 |                  |                 |               |
| - Pracesos de cartera                      |                                            |                     |          |                                                                                                    |                     |                 |                  |                 |               |
| <b><i><u>Program Communication</u></i></b> |                                            |                     |          | isid convectible complements to control at one for the parameter de la vecke in participate in productio |                     |                 |                  |                 |               |
| denarar acuerdo de papa                    | Datos de la factura                        |                     |          | Selectors las palvasconas                                                                                |                     |                 |                  |                 |               |
| <b>Referencial concentant</b>              | Número de tactura: 1392428                 |                     |          | <b>Fanna</b> ch                                                                                          | Alexandria de       |                 | V Circa          |                 |               |
| <b><i><u>Tricker die credito</u></i></b>   |                                            |                     |          |                                                                                                    |                     |                 |                  |                 |               |
| <b>Division de director</b>                |                                            | Usuario: FELOCOMOUR |          | <b><i>A</i></b> Chromatom                                                                                |                     |                 |                  |                 | i Devde       |
| Traciado de cartera a mundiança            |                                            |                     |          | <b>P. CONSUMO BASICO AC.</b>                                                                             | 114.925             | 10              | 1%               | 13.37           | 25,89%        |
| Devolución de cartera en exect             | valor factors: \$73,670                    |                     |          | <b>RECOLECTION Y TRANSPORTE RES.</b>                                                                     | \$15.00             | 10              | $\mathbf{m}$     | \$4.990         | 2010%         |
| Certains and education                     | Factor de a                                |                     |          | DISPOSICION FINAL ADA UTIL REL                                                                           | 114.115             | 10              | 57               | \$3,452         | 19.19%        |
| Carteras por esades y conressora           |                                            |                     |          | VERTILABING BASICO AL<br>CARGO FLIG AC                                                                   | 19470               | 10              | \$47             | \$2557          | 1279%         |
| Carteras por ededes y uno-lettrat 23       | namos del acuerdo resultare                |                     |          | <b>/ CARGO FLO.AL</b>                                                                                    | 14,905<br>11400     | \$0             | 1.25<br>118      | 11,452<br>\$300 | 6,68%         |
|                                            | Mar Custom 6                               |                     |          | BARROO + LIMPEZA RES 2015                                                                                | 12346               | \$0<br>\$0      | 112              | 1.687           | 4,90%<br>3145 |
| <b>Maddevelo</b>                           | Page minimo: \$1                           |                     |          | COMERCIALIZACIÓN RES 2015                                                                                | 1206                | 10              | 310              | \$555           | 272%          |
| Processes                                  |                                            |                     |          | CONSUMO COMPLEMENTARIO AC                                                                                | \$1,183             | \$0             | 56               | \$325           | 1,61%         |
|                                            | Peace serves 20000                         |                     |          | DIADISCION PINAL POSTCLAUSUR                                                                             | 5.466               | 80              | 55               | 1.252           | 131%          |
|                                            |                                            |                     |          | <b>VERTICALENTO COMPLEMENTARIO A</b>                                                                     | 1.509               | 10              | $\ddot{\bullet}$ | \$160           | 140%          |
|                                            | Fecha de papo: 26/07/2017                  |                     | a.       | - TRATAMENTO UXIVIADOS RES. 201                                                                          | \$101 :             | 10 <sup>2</sup> | 53               | - 6 20          | 014%          |
|                                            | Saldos al realizar el pago                 |                     |          |                                                                                                    |                     |                 |                  |                 |               |
| e.                                         | Dever.                                     |                     |          |                                                                                                    |                     |                 |                  |                 |               |
|                                            |                                            |                     | \$54.042 |                                                                                                    |                     |                 |                  |                 |               |
|                                            |                                            |                     |          |                                                                                                    |                     |                 |                  |                 |               |
|                                            | Afron                                      |                     |          |                                                                                                    |                     |                 |                  |                 |               |
|                                            |                                            |                     | \$0      |                                                                                                    | 171.672             |                 | 4 T.N            | \$20.00         |               |
|                                            |                                            |                     |          |                                                                                                    |                     |                 |                  |                 |               |
|                                            |                                            |                     |          |                                                                                                    |                     |                 |                  |                 |               |
|                                            |                                            |                     |          |                                                                                                    |                     |                 |                  |                 |               |

Generar factura para pago parcial

En la interfaz el sistema permite realizar la búsqueda de los detalles de la cartera a partir de un número de factura que se encuentre vigente. Inmediatamente el sistema muestra los detalles de la factura, el usuario, el valor y la fecha de pago. El usuario de cartera debe diligenciar entonces el número de cuotas en el que va a diferir el pago de la deuda, el valor del pago parcial que desea efectuar y la fecha para el pago. El sistema detalla los saldos resultantes al realizar el pago, destacando en color rojo el valor de la deuda restante o en color verde si quedará algún saldo a favor.

En la gestión del pago parcial también se pueden seleccionar aquellas obligaciones que se desean pagar.

El sistema permite elegir por servicios y por conceptos. Por defecto aparecerán seleccionadas todas las obligaciones del total de la deuda.

Si el usuario que está gestionando el pago parcial es un usuario supervisor, el sistema omitirá el uso de parámetros de la escala de pago para la empresa y así lo notificará en la parte superior de la interfaz. En otro caso se tendrá en cuenta la escala de pago definida para la empresa y establecida en Comercial, Cartera, Básicos, Gestión de cartera, Escalas de pago.

Establecidos los valores para el pago parcial se debe presionar sobre el botón Guardar que se muestra en el menú superior. Si no se presenta ningún inconveniente el sistema notifica que el documento de pago parcial se ha generado satisfactoriamente, mostrando en una pestaña la factura generada.

#### Acuerdos de Pago

Los acuerdos de pago de pago constituyen un compromiso de pago del suscriptor con la empresa para cancelar la deuda que le embarga. Para establecer un acuerdo de pago, el suscriptor se debe presentar en la empresa con la factura para el pago parcial generada previamente. La factura puede estar pagada o no, en dependencia de la parametrización que a este fin se establezca en la parametrización de la empresa.

![](_page_22_Picture_1.jpeg)

El usuario de Cartera debe acceder a generar un acuerdo de pago a través de las opciones Comercial, Cartera, Procesos, Procesos de cartera, Generar acuerdo de pago. En esta interfaz el sistema muestra el estado de la deuda del suscriptor y la proyección de cuotas a pagar, a partir del número de la factura para pago parcial que se presente.

|                                                                                                    |                                                                                               |                                                        |                                                                                                    |                                               |                                        |                            |                            |                             | <b>Concert</b>                         |                                                   |                   |
|----------------------------------------------------------------------------------------------------|-----------------------------------------------------------------------------------------------|--------------------------------------------------------|----------------------------------------------------------------------------------------------------|-----------------------------------------------|----------------------------------------|----------------------------|----------------------------|-----------------------------|----------------------------------------|---------------------------------------------------|-------------------|
| 797 - Ludw<br>4 Procesos de cartera<br>General factors perceit<br>Marcus Corp.<br><b>Selector conceptor</b>                         | di verena anando de pop<br>Datas del acuerdo<br>ina. Facture<br>protenación de imavés comente | 1437242<br>10 년                                        | Proyection de outlet<br>E documento de prop parcel sobre el que se ante realizado es                                         | وأبار والمحاسب الأراد المرابين والمت          | فارتك والمستحدث والمتناك               |                            | the big state vertical     |                             | والأراقات للمتحدثان أوسطنتهم متأرجاتها |                                                   |                   |
| Notes de crédito<br>Dream de deudes<br>Trasledo de cortera o mesticas di<br>Devolución de cartera en investar<br>Coloras per ededer | استسط<br>بمعاملتهم عجيجاء                                                                     | $=$ $\sim$<br>\$6.0<br>$10 - 1$<br>$50 - 5$            | Conceptor<br>RECOLECEION Y TRANSPORTE<br>OISPOSICION FINAL VIDA UTIL<br>DISPOSICION FINAL POSTCLAL                           | \$10,393<br>59,485<br>\$400                   | دممه ما<br>se<br>\$0<br>s e            | 50:<br>10<br>10            | 20:705<br>201707<br>201730 | 14.900<br>14,996<br>14.996  |                                        | Total dat accorder 154244<br>.<br>10<br>\$0<br>10 | \$45<br>16<br>14  |
| Canteres stor educas y conceptos?<br>Continue par ededes y una instrut S.<br><b>Benefits</b>                                        | Advanced May                                                                                  | $50 -$<br>1 to pay<br><b>STATISTICS</b><br>$10 -$      | TRATAMENTO LODAADOS REI<br>CONSUMO BASICO AC<br>COMPROMUZACION RES. 2015<br>BARRIDO Y LIMPIEZA RES 201<br>VEREMENTO SANCO AL | 5.68<br>\$12.718<br>\$1375<br>\$1577<br>59420 | 50<br>10<br>$\bullet$<br>${10}$<br>147 | 10<br>10<br>10<br>10<br>40 | 201709<br>201710<br>201711 | \$1.995<br>11,996<br>14,994 |                                        | 10<br>50<br>$\bullet$                             | \$45<br>141<br>10 |
| <b>CONTRACTOR</b><br><b>FACTURACIÓN</b>                                                                                             | Chang corvicis<br>int, corriente (%):                                                         | $10 -$<br><b>DEL COMME</b><br>٠ŵ<br>---<br>0.5 mm<br>. | CARGO FUO AC<br>CONSUMO COMPLEMENTARY<br>CARGO FUO AL<br>VERTIMENTO COMPLEMENTA                                              | \$3295<br>3.795<br>\$1,000<br>\$500           | 50<br>10<br>110<br>$\bullet$           | 10<br>\$0<br>50<br>50      |                            |                             |                                        |                                                   |                   |
|                                                                                                    | Perfects Incide                                                                               | TEENTATIONS STAT<br>201708                             |                                                                                                    |                                               |                                        |                            |                            |                             |                                        |                                                   |                   |

Generar acuerdo de pago

En la gestión del acuerdo de pago el usuario de Cartera debe determinar los valores correspondientes para el caso en el que se pretendan condonar intereses corriente e intereses de mora. Por defecto el sistema coloca los respectivos valores totales para condonar. Luego se deben establecer el número de cuotas, el valor del interés corriente y el periodo a partir del cual se comenzará a pagar lo que establece el acuerdo.

En la parte derecha de la interfaz se detallan los conceptos de la cartera que son objeto del acuerdo de pago y se visualiza una proyección de cuotas, periodo a periodo, detallando el valor capital, interés de mora e intereses corrientes.

|                                                                   | and the company of the Control of the Control of the Control of the Control of the Control of the Control of the |
|-------------------------------------------------------------------|----------------------------------------------------------------------------------------------------|
| March 1970, March                                                 |                                                                                                    |
|                                                                   | 「 瀬下 」 まい すい<br>없는 이번이                                                                                           |
|                                                                   |                                                                                                    |
| . and<br>corea acumic in can-                                     |                                                                                                    |
| # Processes de contena<br>emiór en troonis                        |                                                                                                    |
| General factora parcial<br><b>Sec. Process program company to</b> | Detailedo - Separte detailedo de Arussia de Paga<br>SOPORTE DETAIL ADO DE ACUERDO DE PAGO                        |
| <b>Referencer conceptos</b><br>Nous de crédito                    | V. Cancellatedo - Sagerrio consellatedo de Assordo da Pago<br>SOPORTE COASOLIDADO DE ACUERDO DE PAGO             |
| Dive-on-de-deudes<br>Traspote de certain a municipal c            | 7 TORMATO - Formato de Acuerdo de Pago<br>FORMATO DE ACUERDO DE PAGO                                             |
| Developeden de romana em unuesta                                  |                                                                                                    |
| Cameras por equation                                              |                                                                                                    |
| Салели роз міаюм у совсемогі                                      |                                                                                                    |
| Carteres por esades y unalesma                                    | anno a Chileis                                                                                                   |

Soportes del acuerdo de pago

Al finalizar, cuando ya se han establecido los valores del acuerdo, el usuario de cartera debe seleccionar la opción Guardar que se habilita en el menú superior. Si se genera en acuerdo sin inconvenientes, el sistema notifica que el acuerdo de pago se ha generado satisfactoriamente. Inmediatamente se muestran en una nueva pestaña los documentos soportes del acuerdo de pago, brindando opciones de visualización o impresión.

![](_page_23_Picture_0.jpeg)

Es importante destacar que, si la factura de pago parcial sobre la que se está realizando el acuerdo no ha sido recaudada, se generará el acuerdo de pago en estado Pendiente y se activará cuando se efectúe el recaudo. Si expira la factura de pago parcial sin ser recaudada, el acuerdo de pago será reversado y la cartera del suscriptor en cuestión retornará a su estado anterior.

#### **Notas Debito**

Las notas de débito tienen el mismo principio de funcionamiento de las notas de crédito, pero con la diferencia que, en lugar de disminuir, agrega valor a la cartera, incrementa el valor de la deuda por un concepto determinado a un suscriptor. Para esto el usuario de Cartera debe acceder a Comercial, Cartera, Procesos, Procesos de cartera, Notas de débito.

En la gestión de las notas de débito el sistema permite seleccionar cuál es el documento de soporte que se creará para agregar una deuda al suscriptor. Se debe especificar el servicio y el concepto al que se le cargará la deuda, además de localizar al suscriptor por código de suscriptor. Una vez localizado se debe diligenciar el valor de la obligación que se está generando, el valor del interés de financiación y una breve descripción para conocer más sobre la obligación que se está agregando a la cartera. Para finalizar se debe especificar el periodo a partir del cual se le debe facturar esa nueva cartera al suscriptor y el número de cuotas a pagar en el caso de que se desee sea refinanciado.

Una vez establecidos todos los valores necesarios para agregarle valor a la cartera del suscriptor, se debe presionar sobre el botón Guardar que se habilita en el menú superior del sistema. Al finalizar el sistema notifica que se ha adicionado la nota de débito a la cartera del suscriptor satisfactoriamente.

| Waam ess silling a<br>/ Program de cartera                  | Norther char - Let - to-<br>femada de delos |                                                                                                    |                                           |                          | Provection de custos   |                    |             |
|-------------------------------------------------------------|---------------------------------------------|----------------------------------------------------------------------------------------------------|-------------------------------------------|--------------------------|------------------------|--------------------|-------------|
| General factors parcial<br>Central acuerdo de paso          |                                             | Documents: (ADC) AGREGA OTROS CONCEPTOS                                                                                                    |                                           | ina rum                  | <b>Video Council o</b> |                    |             |
| <b>References conceptes</b>                                 |                                             | The company of the company of the company of the company of<br>Servicio ACUIDUCTO<br>the first concentration of the control of the company of the control of the control of |                                           |                          | 201707                 | \$1,500            | 1.14        |
| Notes de predito                                            |                                             | a send that it components are a series<br>Concepts: INSTALACION MEDIDIOR                                                                                                    | <b>Contract Contract Contract</b>         |                          | 201708<br>201706       | \$7,500<br>\$1,500 | 5.80<br>130 |
| and the state of the first state                            |                                             | the company of the company of<br>Suscriptor: 1722) BETTY CARVAINLING                                                                                                    | <b>Contractor</b><br>THE R. P.            |                          | 201716                 | 17.100             | 18          |
| Trasade de cartera a miestinacio 2                          |                                             | 1979 Sammar Charles                                                                                                    | THE REGISTER<br><b>CONTRACTOR</b> COMPANY |                          | 201711<br>201712 -     | \$7.500<br>17.900  | 18<br>115   |
| Devancian de cartera en investidio<br>Constructor education | Valor obligación                            | 10.00<br>$\sim$ $\sim$                                                                                                    |                                           | 145000 - 0               |                        |                    |             |
| Centra per edadas y concernabil                             | t financiación.                             | and so a transportation of the con-                                                                                                    |                                           | <sup>33</sup> 30         |                        |                    |             |
| Certeria por estados y una estratific                       |                                             | Descripción: Intremento de la deuda por el valor de insulação de medidar                                                                                                    |                                           |                          |                        |                    |             |
|                                                             |                                             | $\sim$                                                                                                    | 1.111                                     |                          |                        |                    |             |
| Property.                                                   | Worm <i>recisi</i>                          | $\mathbf{a}$<br>$\sim$                                                                                                    |                                           |                          |                        |                    |             |
|                                                             |                                             | eranda: 301700 -<br><b>Contract Contract Contract</b>                                                                                                    | ALC: YES                                  |                          |                        |                    |             |
|                                                             |                                             |                                                                                                    | and the state of the<br>$\sim$            |                          |                        |                    |             |
|                                                             |                                             |                                                                                                    |                                           | <b>Contract Contract</b> |                        |                    |             |
|                                                             |                                             |                                                                                                    |                                           |                          |                        |                    |             |
|                                                             |                                             |                                                                                                    |                                           |                          |                        |                    |             |
|                                                             |                                             |                                                                                                    |                                           |                          |                        |                    |             |
|                                                             |                                             |                                                                                                    |                                           |                          |                        |                    |             |
| www.distrances                                              |                                             |                                                                                                    |                                           |                          |                        |                    |             |

Agregar deuda a la cartera

#### Recaudos por Paquete

El recaudo por paquete permite agrupar un grupo de facturas recaudadas para ser aplicadas en el sistema. Al acceder el sistema muestra un listado de los paquetes que se han creado en el periodo en cuestión y su estado de aplicación, si se encuentran aplicados total o parcialmente.

Para crear un nuevo paquete se accede a través de la opción Agregar. El sistema muestra una interfaz que permite seleccionar el banco por el cual se recaudó el paquete de facturas que se está creando. Se debe declarar además el número de colillas que posee el paquete y el valor total. Es obligatorio colocar

![](_page_24_Picture_0.jpeg)

una descripción del paquete y el sistema brinda la posibilidad de establecer una fecha de recaudo diferente a la sugerida.

Cada una de las colillas del paquete se pueden agregar por diferentes criterios. El primero de estos es por código de barras que permite escanear el código de barras de cada factura y así ir agregándolas al paquete. El segundo criterio permite agregar facturas al paquete por código de suscriptor. Por último, el sistema brinda la posibilidad de agregar facturas por número de factura, el cual debe ser tecleado directamente.

Al crear el paquete con todas las facturas a recaudar se debe seleccionar la opción Guardar. Si existe algún descuadre entre el número de colillas o el valor total con las colillas adicionadas o el valor total adicionado, el sistema permite guardar el paquete, pero al aplicarlo notifica que no se pudo procesar por dichas inconsistencias.

|                                                                  |                                 | 2.14<br>$\sim 10^{-11}$    |                                                              | Property of the Charles State of Aus- | $5 - 5 = 5$                                   |                                    |                                        |
|------------------------------------------------------------------|---------------------------------|----------------------------|--------------------------------------------------------------|---------------------------------------|-----------------------------------------------|------------------------------------|----------------------------------------|
| <b>Nongona</b> (PA                                               |                                 |                            |                                                              |                                       |                                               |                                    |                                        |
|                                                                  |                                 |                            |                                                              |                                       |                                               |                                    |                                        |
| The Sheets                                                       | <b>Number parties</b>           |                            |                                                              |                                       |                                               |                                    |                                        |
| a Procesos periódicos<br><b>THE AMERICAN STATE AND RESIDENCE</b> | <b>Banco: 1030)</b>             |                            | No cobles                                                    |                                       |                                               |                                    | 26-890 Fachs: 08/abr/2019              |
| Contabilizaciones aplicadas<br>Procesos contables                | Descripción:<br>Propels 30      |                            |                                                              |                                       |                                               | Fecha necaudo.<br>ш<br>1040019     | Education                              |
| <b>Recordes por ventunda</b><br>/ Procesos generales             |                                 | Codigo de barras           | <sup>17</sup> Número de factura<br><b>Coope de tuturente</b> |                                       |                                               | -----                              |                                        |
| <b>Total sections:</b><br>Revenues en terreno                    | Codiac cars records             |                            |                                                              |                                       |                                               | 41                                 | Adiciones<br><b>Contract Community</b> |
| Otros recaudos masivos                                           | <b>Obligación</b><br>547-547740 | Makin Ja<br>501            | Usuana<br>ADM/N                                              | Faricate<br>201011                    | (8) later value                               | Fecha recourie<br>15130 GEVAL/2019 | න<br><b>SILE</b>                       |
| Certas de serviço<br><b>Suspensiones de sérvicio</b>             | FAC-767743                      | <b>SOO</b>                 | ADMIN                                                        | 201011                                |                                               | 11.500 07/06/2019                  |                                        |
| <b>Bases</b> & catalustase contabilitate a<br>Processo           |                                 |                            |                                                              |                                       |                                               |                                    |                                        |
|                                                                  |                                 |                            |                                                              |                                       |                                               |                                    |                                        |
| <b>THE FACTURAGEON</b><br><b>Presenter at usuano</b>             |                                 |                            |                                                              |                                       |                                               |                                    |                                        |
| <b>A CARTINA</b>                                                 |                                 |                            |                                                              |                                       |                                               |                                    |                                        |
| <b>EX MATRICHA (REGISTRO)</b><br><b>E'A CARTERA COACTIVA</b>     |                                 | ha coldia advancese : de : |                                                              |                                       | Value total advocatado \$ 26.490 da \$ 26.490 |                                    |                                        |
|                                                                  |                                 |                            |                                                              |                                       |                                               |                                    |                                        |
|                                                                  |                                 |                            |                                                              |                                       |                                               |                                    |                                        |

Paquete de recaudos

Las observaciones resultado de esta reunión se listan en la sección "Observaciones del Cliente" de la presente acta.

#### 12 al14 de enero de 2022: Modulo Comercial Seccionales

Se realiza capacitación virtual de acuerdo al cronograma establecido en la cual fueron tratados con mayos profundidad los temas listados a continuación para lo cual fueron convocados por la supervisión del contrato los administradores y auxiliares de las seccionales de Empocaldas S.A. E.S.P.

- $\checkmark$  Ingreso al Sistema Autenticación e Interfaz Principal
- $\checkmark$  Creación de Suscriptores Proceso de Matriculas
- ./ Función Control S
- $\checkmark$  Factura Parcial
- $\checkmark$  Acuerdos de Pago
- $\checkmark$  Notas Debito
- $\checkmark$  Recaudos por Paquete
- $\checkmark$  Dudas y Aclaraciones

Última modificación: 04/08/2014 Sistemas Integrales Ltda. 9

![](_page_25_Picture_0.jpeg)

Las observaciones resultado de esta reunión se listan en la sección "Observaciones del Cliente" de la presente acta.

#### **Registro Fotográfico**

![](_page_25_Picture_6.jpeg)

Capacitacion Administradores y Auxiliares Seccionales

![](_page_25_Picture_8.jpeg)

Capacitacion Administradores y Auxiliares Seccionales

![](_page_26_Picture_0.jpeg)

*GeneramosCalídad* **Versión 2.0**

![](_page_26_Figure_4.jpeg)

Capacitacion Administradores y Auxiliares Seccionales

![](_page_26_Figure_6.jpeg)

Capacitacion Administradores y Auxiliares Seccionales

 $\mathcal{L}$ 

![](_page_27_Picture_0.jpeg)

![](_page_27_Picture_1.jpeg)

Capacitacion Administradores y Auxiliares Seccionales

![](_page_27_Figure_3.jpeg)

Capacitacion Administradores y Auxiliares Seccionales

![](_page_28_Picture_0.jpeg)

*GenetamoscaJidad* Versión 2.0

#### **OBSERVACIONES DEL CLIENTE**

- Los recaudos de otros cobros (facturas parciales, ajustes de facturas etc), aunque es recaudado por las entidades recaudadora, estas no lo reportan junto con el recaudo normal para que sea aplicado por la empresa en la seccional principal, debe ser aplicado por el administrador de la seccional para lo cual debe el usuario ir hasta la seccional una vez hecho el pago. Contemplar la generación de archivo plano para la aplicación de dichos pagos en la seccional principal.
- $\checkmark$  Al elaborar la factura parcial los conceptos de Empocaldas y los conceptos de aseo se afectan en un porcentaje (por lo general 70% - 30%) en otras el valor parcial para aseo lo determina la empresa de aseo de acuerdo al valor total del abono a realizar (contemplar el manejo de dos campos para ingresar valores a abonar, uno para Empocaldas y otro para aseo).
- $\checkmark$  Los procesos de toma de lecturas, critica, cortes suspensiones, reconexiones, reinstalaciones, medidores son manejados por un tercero.
- $\checkmark$  Poder consultar en el control S facturas de otras seccionales.
- $\checkmark$  Determinar si las solicitudes de disponibilidad, conexión y matricula, deben iniciar con una PQRS.
- ./ Generar informe de actividades ejecutadas por un usuario en el sistema en un rango de fechas determinado.
- $\checkmark$  Contemplar que la crear un paquete de facturas para liquidar, dicho paquete se pueda llamar para impresión por paquetes.
- $\checkmark$  En la pestaña auditoria del control S exista un campo estado, el cual muestre si la factura esta anulada o vigente.
- $\checkmark$  . Se debe contemplar el manejo a los medidores y poder asignar medidores de una seccional a otra.

#### **Asistencias**

Los listados de asistencia se anexan en pdf a la presente acta.

Resumen de la reunión Número total de participantes Título de la reunión Hora de inicio de la reunión Hora de finalización de la reunión ID.de reunión

 $\mathbf{r}$ 

Ingreso al Sistema, Creacion de Suscriptores, Control S, 11/01/2022 14:00 12/01/2022 8:34 8991ae43-7533-4096-868e-1b5c04cba179

Nombre completo Gabriel Rodríguez Alejandra Clavijo **Blanca Holguin** Carolina Gomez Cristian DavidArredondo Gañan Cristian DavidArredondo Gañan Mario Alberto Pineda Dorien Toro Sandra Patricia Giraldo Parra William Molina Marin Luisa Gutierrez Ubeimar Leandro Pinilla Castaño Juliana Wheeler Lorena Grisales Juan Diego Muñoz Lopez Jorge Velez Lina Martinez Humberto Humberto Barreto Jhon Javier Cartera maria eugenia valencia (Invitado) Luisa Fernanda Vallejo Cruz Rafael Giraldo Facturacion Diana Patricia Salazar Montes Santiago Gómez oscar obando lopez Marialuvy Contreras Marialuvy Contreras Marialuvy Contreras Carlos Arenas Ortiz (Invitado) Anderson Zarate Luis Peralta **Isabel Arias** Weimar Lopez ClaudiaJanneth Olarte Gomez Fernando Grajales LuisAngel Torres Aguirre IsabelArias

![](_page_29_Picture_601.jpeg)

11/01/202215:29 11/01/202217:12

37

Duración Correo electr $\epsilon$  Rol Id. de participante (UPN) h 27 min GabrielR@soli Organizador GabrieIR@solin.com.co 10 s Moderador h 56 min Moderador h 24 min aseo@empoc Moderador aseo@empocaldas.com.co 2 h 56 min Moderador 1 h 4 min Moderador

 h 1 min alejandra.clav Moderador alejandra.clavijo@empocaldas.com.co h 57 min blanca.holguir Moderador blanca.holguin@empocaldas.com.co h 13 min carolina.gome Moderador carolina.gomez@empocaldas.com.co 1 h 20 min cristian.arredc Moderador cristian.arredondo@empocaldas.com.co s cristian.arredc Moderador cristian.arredondo@empocaldas.com.co h 20 min mario.pineda( Moderador mario.pineda@empocaldas.com.co h 8 min dorien.toro@, Moderador dorien.toro@empocaldas.com.co h 10 min sandra.giraldc Moderador sandra.giraldo@empocaldas.com.co h 57 min williarn.moliru Moderador william.molina@empocaldas.com.co min 27 s luisa.gutierrez Moderador luisa.gutierrez@empocaldas.com.co h 11 min ubeimar.pinill Moderador ubeimar.pinilla@empocaldas.com.co 3 h 2 min juliana.wheel Moderador juliana.wheeler@empocaldas.com.co h 7 min lorena.grlsale: Moderador lorena.grisales@empocaldas.com.co h 10 min diego.lopez@, Moderador diego.lopez@empocaldas.com.co h 11 min jorge.velez@e Moderador jorge.velez@empocaldas.com.co 3 h 6 min lina.martinez(Moderador lina.martinez@empocaldas.com.co

 h 20 min humberto.bar Moderador humberto.barreto@empocaldas.com.co h 11 min javier.henao@ Moderador javier.henao@empocaldas.com.co 2 h 58 min cartera@emp Moderador cartera@empocaldas.com.co

 h 58 min luisa.vallejo@ Moderador luisa.vallejo@empocaldas.com.co h 8 min Administrado: Moderador Administradora.arma@empocaldas.com.co h 58 min facturacion@c Moderador facturacion@empocaldas.com.co h SS min diana.salazaré Moderador diana.salazar@empocaldas.com.co h 35 min oscar.obando Moderador oscar.obando@empocaldas.com.co h 26 min marialuvy.con Moderador marialuvy.contreras@empocaldas.com.co min 38 s marialuvy.con Moderador marialuvy.contreras@empocaldas.com.co min 44 s marialuvy.con Moderador marialuvy.contreras@empocaldas.com.co

 h 54 min anderson.zara Moderador anderson.zarate@empocaldas.com.co 2 h 37 min luis.peralta@E Moderador luis.peralta@empocaldas.com.co

 h 15 min weirnar.lopez: Moderador weimar.lopez@empocaldas.com.co h 15 min claudia.olarte Moderador claudia.olarte@empocaldas.com.co h 31 min fernando.graj: Moderador fernando.grajales@empocaldas.com.co h 48 min angel.torres@ Moderador angel.torres@empocaldas.com.co 1 h 42 min isabel.arias@EModerador isabel.arias@empocaldas.com.co

Resumen de la reunión Número total de participantes Título de la reunión Hora de inicio de la reunión Hora de finalización de la reunión ID. de reunión 18 Modulo Comercial Seccionales Grupo 4 13/01/2022 13:56 13/01/202217:11 b6faaaea-8265-4dOa-bf7e-26fdf6de81c3 Nombre completo Hora de Unión Hora de salida Duración Gabriel Rodríguez 13/01/2022 13:56 13/01/202217:11 3 h 14 min Ricardo Augusto Pinto Restrepo 13/01/2022 13:56 13/01/202217:00 3 h 3 min Diana Patricia Salazar Montes 13/01/202214:17 13/01/202217:05 2 h 48 min Gloria Montes 13/01/2022 14:23 13/01/202217:04 2 h 41 min Juan Diego Muñoz Lopez 13/01/2022 14:23 13/01/2022 16:58 2 h 35 min Julio Quinonez 13/01/2022 14:23 13/01/202217:04 2 h 41 min Marialuvy Contreras 13/01/2022 14:23 13/01/202217:02 2 h 39 min Diego Vargas 13/01/2022 14:24 13/01/2022 16:19 1 h 54 min Dasy Ortiz 13/01/2022 14:25 13/01/2022 14:28 2 min 48 s Dasy Ortiz 13/01/2022 15:22 13/01/2022 15:22 7 s EMPOCALDAS SECCIONAL SALAMINA (Invitado) 13/01/2022 14:25 13/01/2022 17:04 2 h 38 min Juliana Wheeler 13/01/2022 14:26 13/01/2022 16:54 2 h 27 min Jorge Velez 13/01/2022 14:27 13/01/2022 17:04 2 h 37 min Dorien Toro 13/01/2022 14:30 13/01/2022 15:45 1 h 14 min Martha Giraldo 13/01/2022 14:31 13/01/2022 17:04 2 h 33 min Humberto Barreto 13/01/2022 14:34 13/01/2022 17:05 2 h 30 min Luis Peralta 13/01/2022 14:44 13/01/2022 16:10 1 h 25 min Una Martinez 13/01/2022 15:08 13/01/2022 16:19 1 h 11 min Fernando Grajales 13/01/2022 15:14 13/01/202217:05 1 h 50 min

, i.e.  $\sim$ 

GabrielR@soliOrganizador GabrieIR@solin.com.co rapintor@em| Moderador diana.salazar (Moderador gloria.montes Moderador diego.lopez@, Moderador julio.quinonez Moderador marialuvy.con Moderador diego.vargasé Moderador dasy.ortiz@er Moderador dasy.ortiz@er Moderador Moderador

juliana.wheel Moderador jorge.velez@e Moderador dorien.toro@, Moderador martha.girald Moderador humberto.bar Moderador luis.peralta@¡ Moderador lina.martinez(Moderador fernando.gra]: Moderador

Correo electrc Rol Id. de participante (UPN) rapintor@empocaldas.com.co diana.salazar@empocaldas.com.co gloria.montes@empocaldas.com.co diego.lopez@empocaldas.com.co julio.quinonez@empocaldas.com.co marialuvy.contreras@empocaldas.com.co diego.vargas@empocaldas.com.co dasy.ortiz@empocaldas.com.co dasy.ortiz@empocaldas.com.co

> juliana.wheeler@empocaldas.com.co jorge.velez@empocaldas.com.co dorien.toro@empocaldas.com.co martha.giraldo@empocaldas.com.co humberto.barreto@empocaldas.com.co luis.peralta@empocaldas.com.co lina.martinez@empocaldas.com.co fernando.grajales@empocaldas.com.co

Resumen de la reunión Número total 19 Título de la re Modulo Comercial Seccionales Grupo 2 Hora de inicio 12/01/2022 13:55 Hora de flnali: 12/01/2022 17:08 ID. de reunión ad1399ac-5894-4ff7-9578-d7d7cff85165

 $\sim 0.0000$  $\ddot{\phantom{a}}$ 

![](_page_33_Picture_595.jpeg)

 $\mathbf{u}$  and  $\mathbf{v}$  $\epsilon$ 

Id. de participante (UPN) GabrieIR@solin.com.co dasy.ortiz@empocaldas.com.co dasy.ortiz@empocaldas.com.co humberto.barreto@empocaldas.com.co mario.pineda@empocaldas.com.co weimar.lopez@empocaldas.com.co marialuvy.contreras@empocaldas.com.co jorge.velez@empocaldas.com.co lina.martinez@empocaldas.com.co fernando.grajales@empocaldas.com.co Administradora.arma@empocaldas.com.co maria.valencia@empocaldas.com.co juliana.wheeler@empocaldas.com.co juliana.wheeler@empocaldas.com.co william.molina@empocaldas.com.co carlos.arenas@empocaldas.com.co facturacion@empocaldas.com.co alexander.aviles@empocaldas.com.co rapintor@empocaldas.com.co

luis.peralta@empocaldas.com.co

Resumen de la reunión Número total de participantes Título de la reunión Hora de inicio de la reunión Hora de finalización de la reunión ID. de reunión

, • I •

Nombre completo Gabriel Rodríguez jose fabio alarcon salazar (Invitado) LuisAngel Torres Aguirre DasyOrtiz Administradora Arma William Molina Marin Humberto Humberto Barreto Isabel Arias Lina Martinez Maria Valencia Martha Giraldo Fernando Grajales Fernando Grajales Facturacion maria eugenia valencia (Invitado) Diana Patricia Salazar Montes Diana Patricia Salazar Montes

16 Modulo Comercial Seccionales Grupo 1 12/01/2022 7:57 12/01/2022 11:40 6a5b1f2a-863d-40ad-87be-4b384b95cf39

Hora de Unión Hora de salida Duración 12/01/20227:57 12/01/202211:40 3 h 42 min 12/01/2022 7:58 12/01/2022 9:56 1 h 58 min 12/01/20227:58 12/01/20229:57 1 h 59 min 12/01/2022 7:58 12/01/2022 8:24 26 min 32 s 12/01/2022 8:01 12/01/20229:56 1 h 55 min 12/01/2022 8:03 12/01/2022 11:40 3 h 36 min 12/01/20228:06 12/01/20228:08 2 min 1 s 12/01/20228:07 12/01/20229:57 1 h 49 min 12/01/2022 8:09 12/01/20229:56 1 h 47 min 12/01/2022 8:12 12/01/2022 9:51 1 h 38 min 12/01/2022 8:26 12/01/2022 9:52 1 h 26 min 12/01/2022 8:28 12/01/20229:57 1 h 28 min 12/01/2022 8:28 12/01/20228:44 15 min 30 s 12/01/2022 11:32 12/01/2022 11:33 44 s 12/01/2022 8:30 12/01/20229:50 1 h 20 min 12/01/2022 8:30 12/01/20229:53 1 h 22 min 12/01/2022 8:41 12/01/20229:52 1 h 11 min 12/01/2022 9:55 12/01/2022 11:40 1 h 44 min

Correo electrónico GabrieIR@solin.com.co

angel.torres@empocaldas.com.co dasy.ortiz@empocaldas.com.co Administradora.arma@empocaldas.com.co william.molina@empocaldas.com.co

humberto.barreto@empocaldas.com.co isabel.arias@empocaldas.com.co lina.martinez@empocaldas.com.co maria.valencia@empocaldas.com.co martha.giraldo@empocaldas.com.co fernando.grajales@empocaldas.com.co fernando.grajales@empocaldas.com.co facturacion@empocaldas.com.co

diana.salazar@empocaldas.com.co diana.salazar@empocaldas.com.co Rol Id. de participante (UPN) Organizador GabrieIR@solin.com.co Moderador Moderador angel.torres@empocaldas.com.co Moderador dasy.ortiz@empocaldas.com.co Moderador Administradora.arma@empocaldas.com.cc Moderador william.molina@empocaldas.com.co Moderador Moderador Moderador Moderador Moderador Moderador Moderador Moderador Moderador Moderador Moderador diana.salazar@empocaldas.com.co Moderador diana.salazar@empocaldas.com.co humberto.barreto@empocaldas.com.co isabel.arias@empocaldas.com.co lina.martinez@empocaldas.com.co maria.valencia@empocaldas.com.co martha.giraldo@empocaldas.com.co fernando.grajales@empocaldas.com.co fernando.grajales@empocaldas.com.co facturacion@empocaldas.com.co

Resumen de la reunión Número total de participantes Título de la reunión Hora de inicio de la reunión Hora de finalización de la reunión ID. de reunión 20 Modulo Comercial Seccionales Grupo 3 13/01/2022 7:57 13/01/2022 11:28 99a02cab-4510-43c4-bf93-7149a93464eb

 $\bullet$  , i.e.  $\bullet$ 

![](_page_37_Picture_620.jpeg)

GabrielR@soli Organizador GabrielR@solin.com.co GabrielR@soli Organizador GabrieIR@solin.eom.eo carolina.gome Moderador cristian.arredcModerador ubeimar.pinill Moderador ubeimar.pinill Moderador lina.martinez (Moderador jullana.wheek Moderador oscar.obando Moderador diego.lopez@, Moderador Moderador

lorena.grisale: Moderador faeturaeion@c Moderador maria.valenci: Moderador luis.peralta@¡ Moderador diana.salazaré Moderador mario.pineda(Moderador marialuvy.eon Moderador jorge.velez@E Moderador humberto.bar Moderador rapintor@em| Moderador aseo@empoe Moderador

Correo electrc Rol Id. de participante (UPN) earolina.gomez@empoealdas.eom.eo eristian.arredondo@empoealdas.eom.eo ubeimar.pinilla@empoealdas.eom.eo ubeimar.pinilla@empoealdas.eom.eo lina.martinez@empoealdas.eom.eo juliana.wheeler@empocaldas.com.co osear.obando@empoealdas.eom.eo diego.lopez@empocaldas.com.co

 $\mathbf{J} = \mathbf{A}$ 

lorena.grisales@empoealdas.eom.eo faeturacion@empoealdas.eom.eo maria.valeneia@empoealdas.eom.eo luis.peralta@empoealdas.eom.eo diana.salazar@empoealdas.eom.eo mario. pineda@empoealdas.eom.eo marialuvy.eontreras@empoealdas.eom.eo jorge.velez@empocaldas.com.co humberto.barreto@empoealdas.eom.eo rapintor@empoealdas.eom.eo aseo@empoealdas.eom.eo

![](_page_39_Picture_0.jpeg)

# *CERTIFICACiÓN*

En mi carácter de Gerente y Representante Legal de la firma SISTEMAS INTEGRALES LTOA, NIT. 800.243.576-5, me permito certificar, bajo la gravedad de juramento, que esta compañía ha realizado y realiza los pagos que le corresponden al sistema de seguridad social en salud, pensiones, riesgos profesionales y aportes al SENA, Instituto Colombiano de Bienestar Familiar y Caja de Compensación Familia, encontrándose a la fecha a paz y salvo por dichos conceptos.

Se expide la presente a los 2 días del mes de febrero de 2022, en cumplimiento del artículo 50 de la ley 789 de 2.002, con destino a EMPOCALDAS S.A ESP.

Atentamente;

VAD<del>ÓR BROCHERO ESC</del>OBAR Representante Legal SISTEMAS INTEGRALES LTOA.

www.solin.com.co PBX: (571) 6214240 - Bogotá DC., Colombia Email: solin@solin.com.co

![](_page_39_Picture_10.jpeg)

![](_page_39_Picture_11.jpeg)

![](_page_39_Picture_12.jpeg)

#### EMPRESA DE OBRAS SANITARIAS DE CALDAS S.A E.S.P EMPOCALDAS S.A E.S.P  $\ddot{\phantom{0}}$

NIT 890.803.239-9

#### REGISTRO PRESUPUESTAL NUMERO 000132

![](_page_40_Picture_3.jpeg)

![](_page_40_Picture_336.jpeg)

Con el presente acto administrativo se afecta de manera definitiva, la(s) apropiacion(es) y no seran

utilizados con otro fin. (Requisito de perfeccionamiento y anterior a la ejecucion).

!

 $\begin{array}{c} \mathcal{L}_{\mathcal{A}}(\mathbf{x},t) \\ \mathcal{L}_{\mathcal{A}}(\mathbf{x},t) \\ \mathcal{L}_{\mathcal{A}}(\mathbf{x},t) \end{array}$ 

![](_page_40_Picture_337.jpeg)